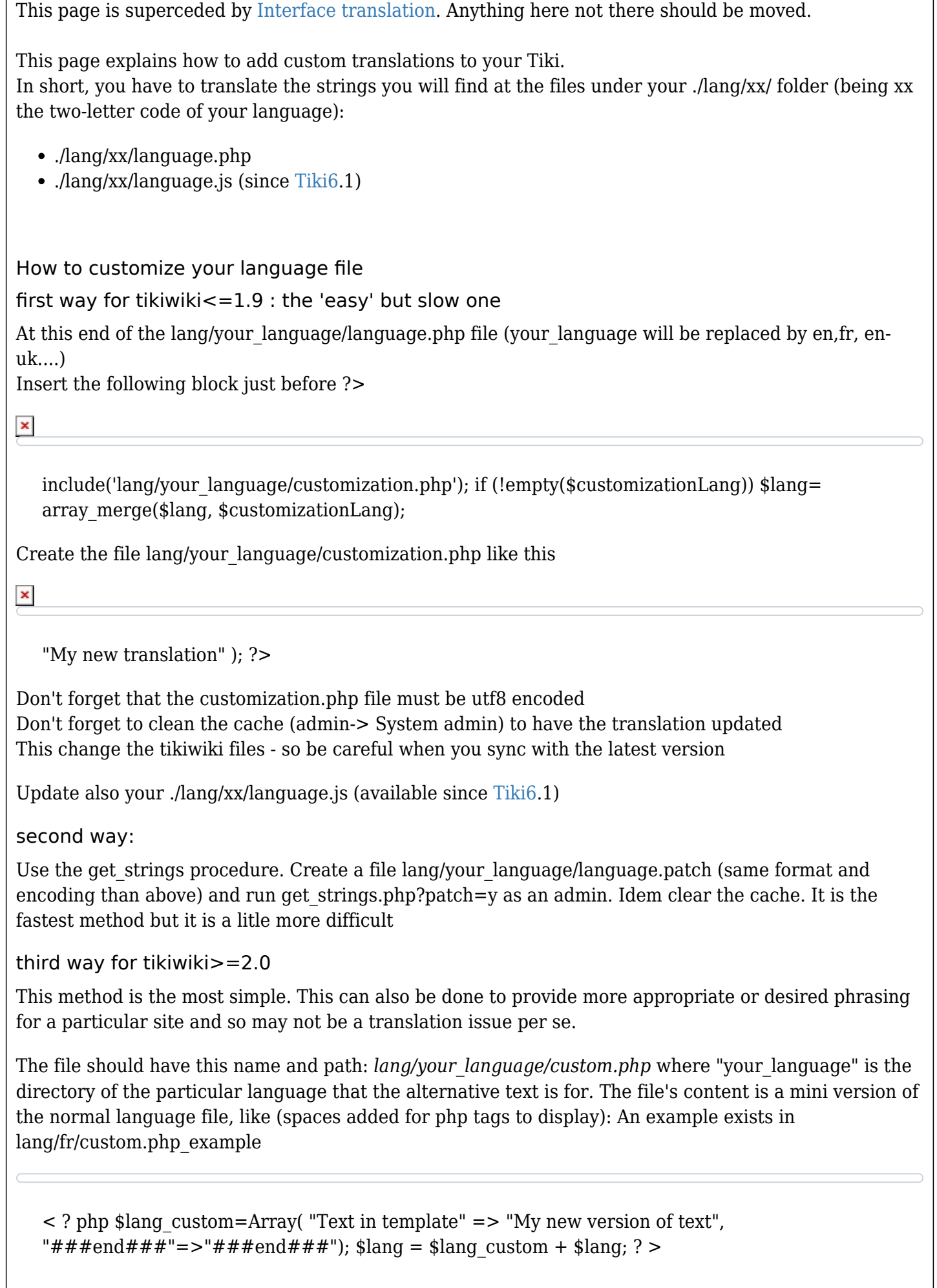

âžiï, Be sure the file is saved with UTF-8 encoding. If the file is not saved with UTF-8 encoding, a fatal

error may result and no Tiki pages will display. Terms/phrases in the custom file will be used in place of the same terms/phrases in the regular language file. (Not just anything can be added to these files, of course. They must be strings specified for translation in the templates, etc.)

Related pages

- $\bullet$  [Interface translation](https://doc.tiki.org/Interface-translation)  $\circ$  [Interactive Translation](https://doc.tiki.org/Interactive-Translation)
- [Internationalization](https://doc.tiki.org/i18n)
- $\bullet$  [Internationalization Admin](https://doc.tiki.org/i18n-Admin)
- [Creating or maintaining translations](https://dev.tiki.org/Creating%20or%20maintaining%20translations)

alias

[i18n User](https://doc.tiki.org/Interface-translation-%28old%29) old page name